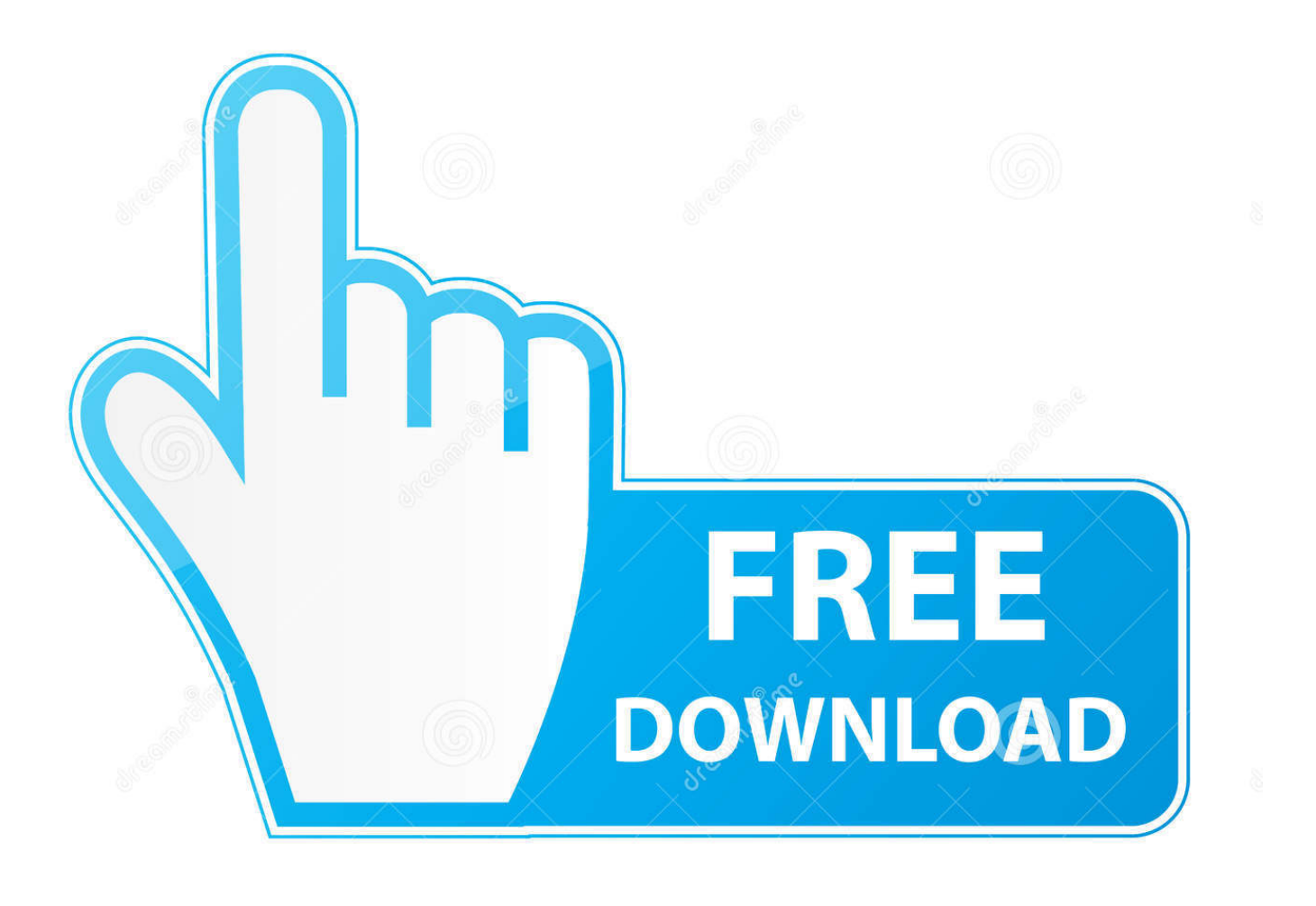

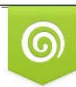

Download from Dreamstime.com eviewing purposes only D 35103813 O Yulia Gapeenko | Dreamstime.com

É

[Download Latest Version Of Opengl For Windows 7lkjh](http://imgfil.com/1803g3)

[Download Latest Version Of Opengl For Windows 7lkjh](http://imgfil.com/1803g3)

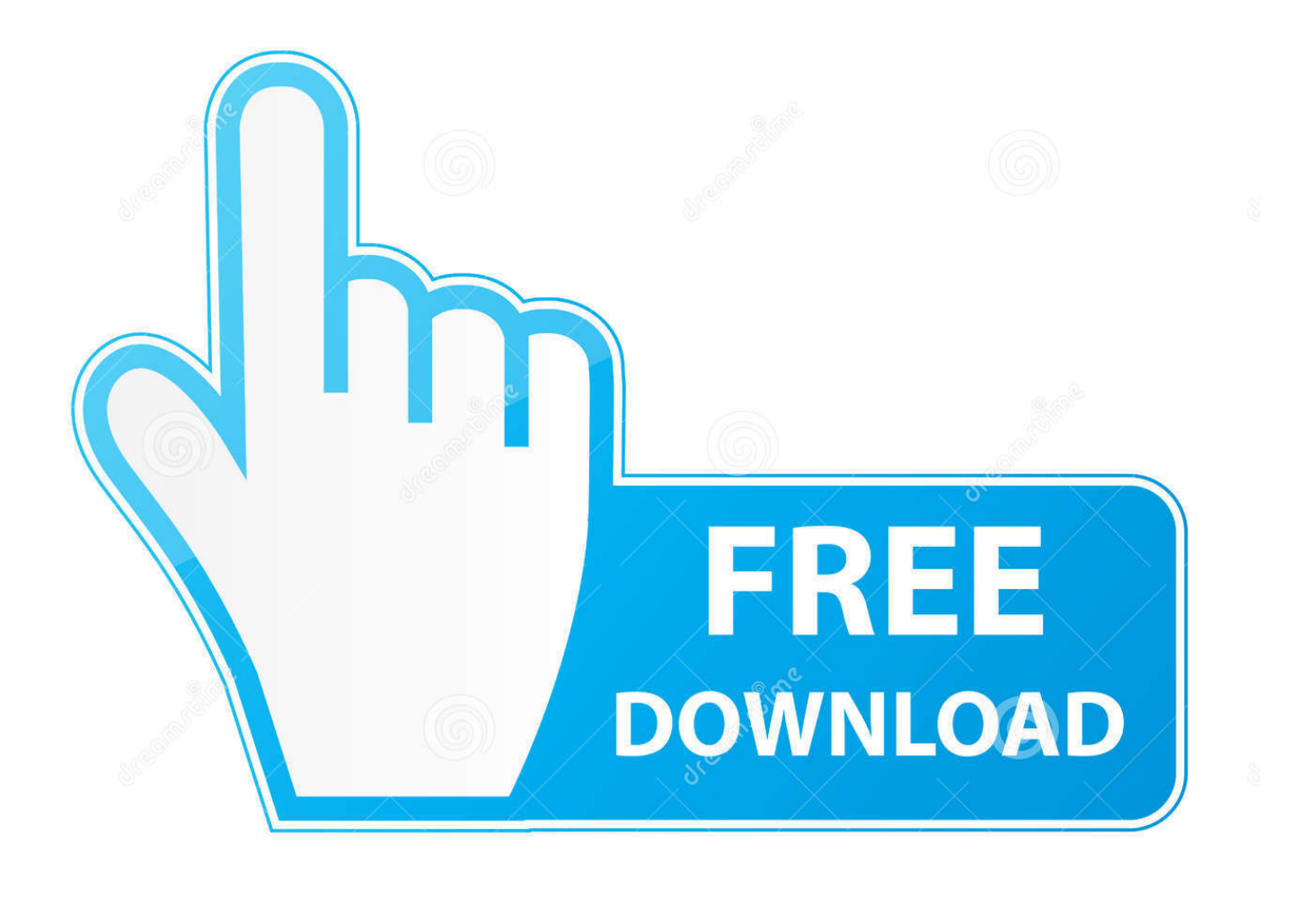

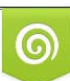

Download from Dreamstime.com or previewing purposes only D 35103813 O Yulia Gapeenko | Dreamstime.com

B

To discover what version of OpenGL exists on your PC, follow these steps. Install an OpenGL viewer, such as the GLview utility, to view the OpenGL version installed on your machine. For Windows XP, Windows Vista, and Windows 7, open the viewer to find the version and driver version under OpenGL running on your computer .... Release Driver Downloads OpenGL 4.6 support is available for Windows and ... our general release drivers available here: Windows. Download for Windows 8 ... Linux driver version 418.52.18 provide new features for OpenGL developers to .... You can find the OpenGL and display adapter driver version by using a 3rd party... ... your OpenGL version is too low, the next step is to see if you can update your video ... If you need further help determining what driver you need to download, ... Myo Connect closes unexpectedly in Windows · Getting starting with Myo on .... If you are not sure whether or not your GPU supports Open GL 3.3 or above, ... If you're running Windows 10 version 1803 or newer, you can .... Windows: Download and install the OpenGL Extensions Viewer by ... version of OpenGL installed and provides tools to test or update the ... 490e5e6543